# 《Photoshop 软件基础》课程标准

执笔人:邓妍洁 审核人: 李琳 制定日期: 2020年3月

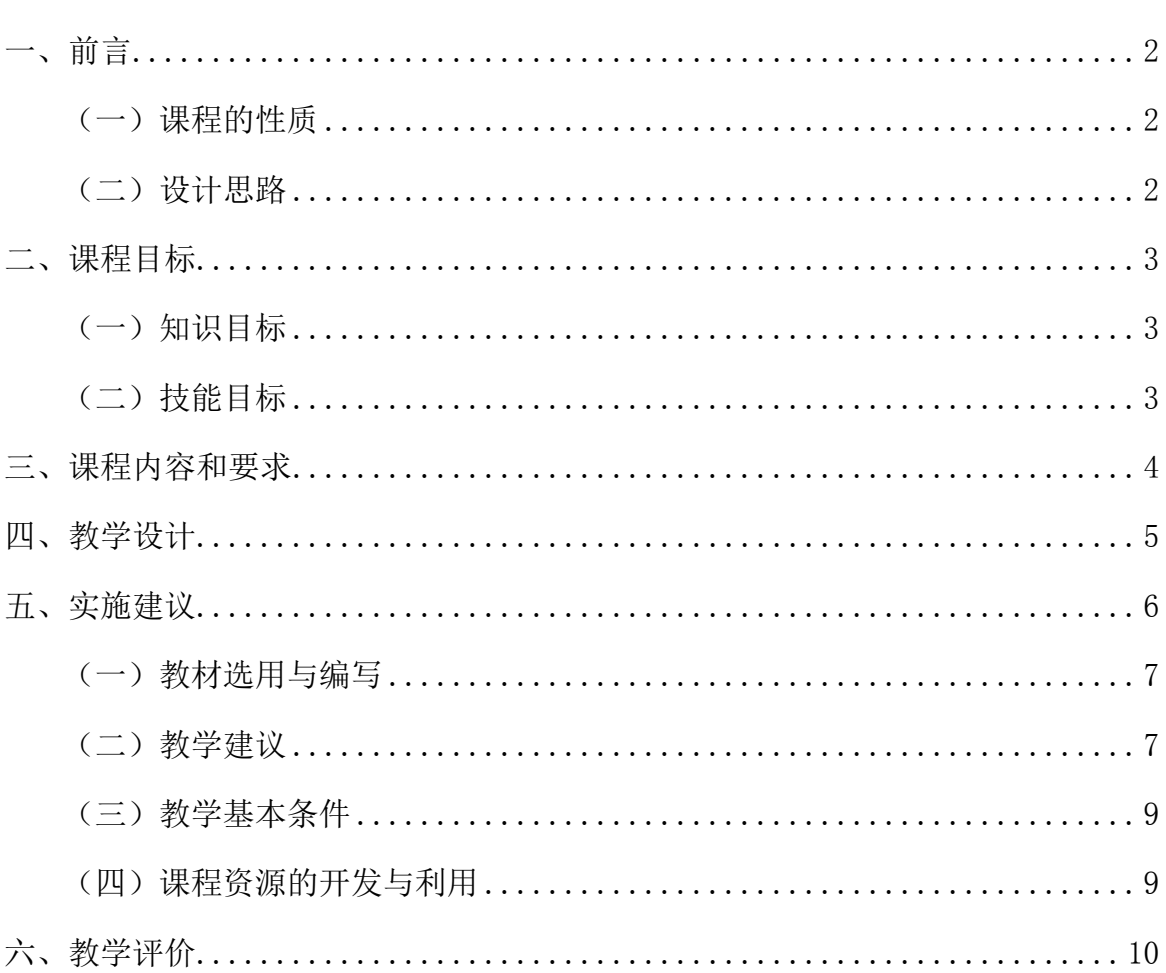

### 目录

# 《Photoshop 软件基础》课程标准

<span id="page-1-0"></span>课程代码:**05600071C2** 建议课时数:64 学分:**4**

适用专业:环境艺术设计

先导课程:色彩构成、平面构成、立体构成等

后续课程:环境艺术效果图、专周实训、实习实训

#### 开课单位:数字艺术系

#### <span id="page-1-1"></span>一、前言

#### (一)课程的性质

 Photoshop 课程是环境艺术设计专业的一门软件必修课。本课程的主要任务是介绍 利用 Photoshop 软件的工具使用以及工具的综合绘制以及用 Photoshop 来进行排版设 计,被广泛应用于平面设计、广告设计、企业形象设计、字体设计、插图绘制、工业造 型设计、建筑平面图绘制、Web 图形设计、包装设计、技术表现插图、环境艺术设计等 多个领域。通过教学,学生能够独立的完成相关案例,并能制作环境艺术效果图和环艺 作品版式设计。

<span id="page-1-2"></span>课程类型为: (理论+实践)课(B类)

#### (二)设计思路

 Photoshop是平面设计和电脑绘画功能为一体的专业设计软件,也是艺术设计相关专 业学生的一门专业必修课,学生通过软件的学习,能够了解相关的理论知识,并能通过 软件进行图形图像处理以及排版工作。在课程内容的选取上先导(或先行)课程/教学模 块:《色彩构成》、《平面构成》等,后续课程主要有《专周实训》、《实习实训》 等。

在课程内容的进程安排上,本课程通过教学与实践相结合的手段,通过融入案例和 软件工具解析相结合的方式,全方位的开拓同学们的设计思维,解放思想,学会灵活的 运用软件的操作方法和操作技巧。

 在课程教学实施上,熟悉软件各工具的使用方式和操作技巧,掌握环境艺术设计的 设计原理与方法,并具备能独立完成相关案例的能力,培养学生的独立设计能力,体现 高等职业教育的特征,突出教学过程的目的性。

<span id="page-2-1"></span>该门课程的总学时为 64 课时, 其中理论课 16 课时, 上机实验课 48 课时。

## <span id="page-2-0"></span>二、课程目标

 通过本课程教学,要求学生通过学习该门课程,能够了解 Photoshop 相关的理论知 识、软件工具的操作方法以及该专业学习的重要性,通过在教学中融入案例制作,掌握 PS 的工具,并能熟练地综合应用 Photoshop 软件。

#### (一)知识目标

1、掌握 Photoshop 软件相关理论知识;

<span id="page-2-2"></span>2、掌握 Photoshop 软件各工具的使用方法;

#### (二)技能目标

<span id="page-2-3"></span>1、能够独立完成图像的处理;

2、能够利用软件独立设计不同风格的环境艺术效果图;

3、能够利用软件设计环境方案设计的版式。

#### 三、课程内容和要求

根据专业课程目标和涵盖的工作任务要求,确定课程内容和要求,说明学生 应获 得的知识、技能与态度。本课程/教学模块为环境艺术设计专业技能课。其中,理论教学 16课时,实践/实验教学48课时。

#### 第 3 页/共 10 页

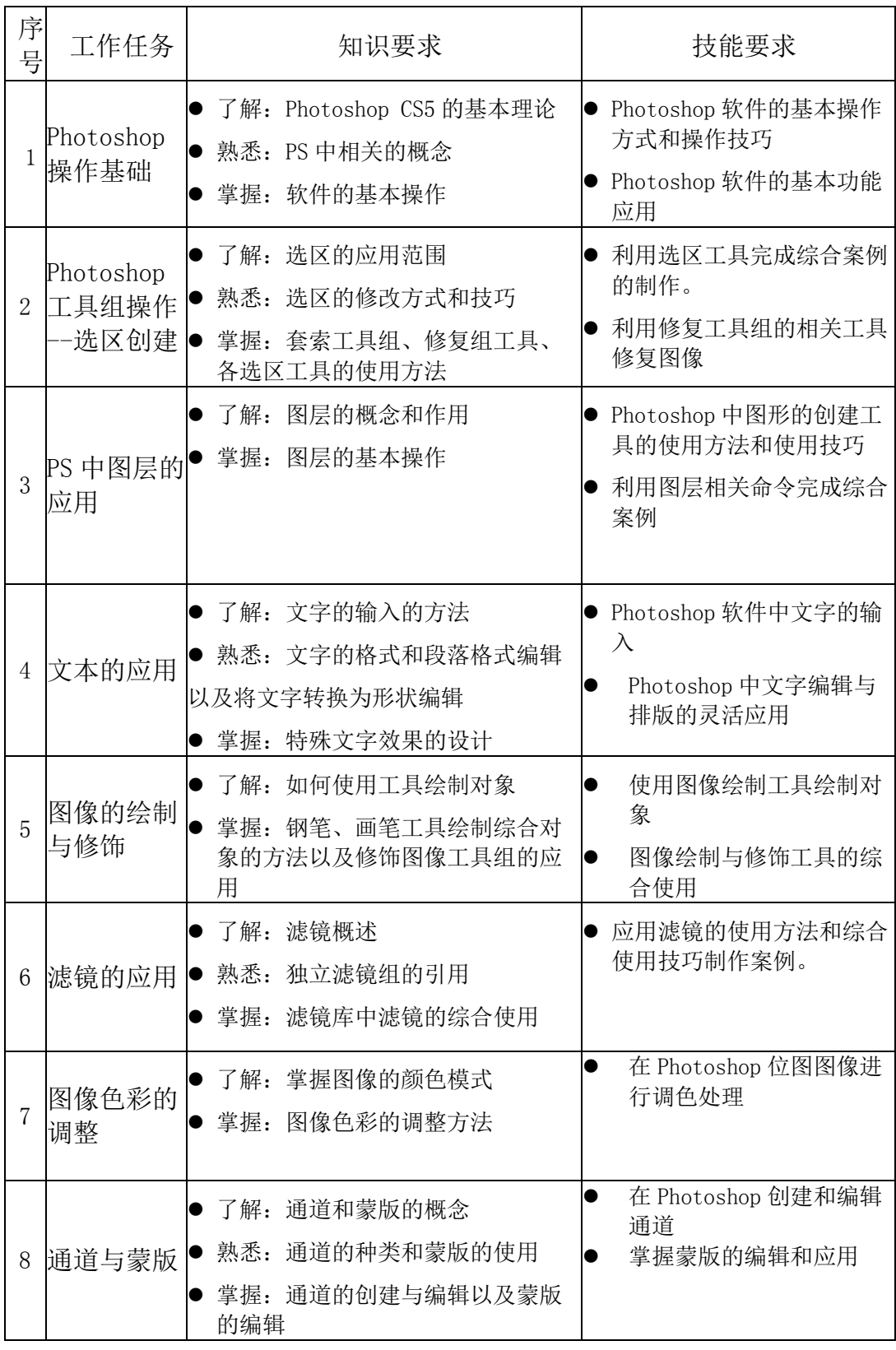

# <span id="page-3-0"></span>四、教学设计

| 序<br>묵         | 工<br>作<br>任<br>务                   | 知识点                                                                                                    | 训练或工 作<br>项目                                                                                 | 教学重点                                                                | 教学情境与教学<br>设计                                                                                                    | 建<br>议<br>学<br>时 |
|----------------|------------------------------------|----------------------------------------------------------------------------------------------------|----------------------------------------------------------------------------------------------|---------------------------------------------------------------------|----------------------------------------------------------------------------------------------------|------------------|
| $\mathbf{1}$   | Photos<br>hop 操<br>作基础             | 启动与退出●<br>$\bullet$<br>Photoshop<br>Photoshop<br>中各名词的<br>含义<br>熟悉<br>$\bullet$<br>Photoshop<br>CC 的工作<br>界面<br>软件的基本<br>●<br>操作                                                                    | 软件操作界<br>面的方法和操<br>作技巧                                                                       | 理解掌握与<br>Photoshop 软件本<br>身、印刷、绘图有<br>关的基础概念和一<br>些简单的操作。           | ●课前讨论:<br>Photoshop 软件<br>的使用范围和使<br>用功能<br>讲解该软件中<br>$\bullet$<br>所涉及的相关名词<br>讲解并演示该<br>软件的工作界面操<br>作方法                                 | $\overline{4}$   |
| 2              | Photos<br>hop 图<br>形的创<br>建与管<br>理 | $\bullet$<br>择<br>套索工具<br>$\bullet$<br>具<br>快速选择工  <br>0<br>具<br>选区的变换<br>描边<br>修补工具的<br>$\bullet$<br>应用<br>污点修复画<br>$\bullet$<br>笔工具<br>红眼工具<br>$\bullet$<br>仿制图章工<br>具<br>图案图章工<br>$\bullet$<br>具 | 色彩范围选 ● 项目一: 利用<br>选区工具完成<br>综合案例<br>磁性套索工 ● 项目二: 利用<br>复图像<br>● 项目三: 利用<br>选区的变换和<br>修改合成图像 | 掌握在 Photoshop<br>中各图像创建工具<br>的使用方法和参数<br>调整以及各个工具<br>修复工具组修 之间的综合使用 | ●讲解各工具的使<br>用方法并做工具<br>演示<br>●实例练习: 通过<br>训练, 使得学生<br>了解和掌握各选<br>区工具的使用方<br>法和使用技巧,<br>加深知识点的把<br>握                                      | 10               |
| 3              | PS 中图<br>层的应<br>用                  | 图层的概念<br>$\bullet$<br>和作用<br>图层的基本<br>操作<br>图层的编辑<br>图层的混合<br>模式<br>图层的样式                                                                                                    | ● 项目二: 利用<br>图层样式制作<br>综合案例<br>● 项目三: 利用<br>图层混合模式<br>制作综合案例                                 | ● 项目一: 利用 图层的概念和作用<br>图层合成图像 以及图层命令的综<br>合使用                        | ●讲解图层的相关<br>概念和图层的应<br>用方法并做演<br>示。<br>●演示案例: 图层<br>相关命令综合案<br>例的演示;<br>●实例练习: 通过<br>训练, 使得学生<br>了解和掌握图层<br>的使用方法和使<br>用技巧, 加深知<br>识点的把握 | 10               |
| $\overline{3}$ | 文本的●<br>编辑与<br>应用                  | 字<br>编辑文本文<br>$\bullet$                                                                                                    | 输入文本文● 项目一: 利用<br>文本工具输入<br>文字                                                               | 掌握在 Photoshop<br>中进行文字的输入<br>方法和文字相关参                               | 讲解文字的<br>输入方法和输入技<br>巧并做案例的演示                                                                                                    | 6                |

第 5 页/共 10 页

<span id="page-5-0"></span>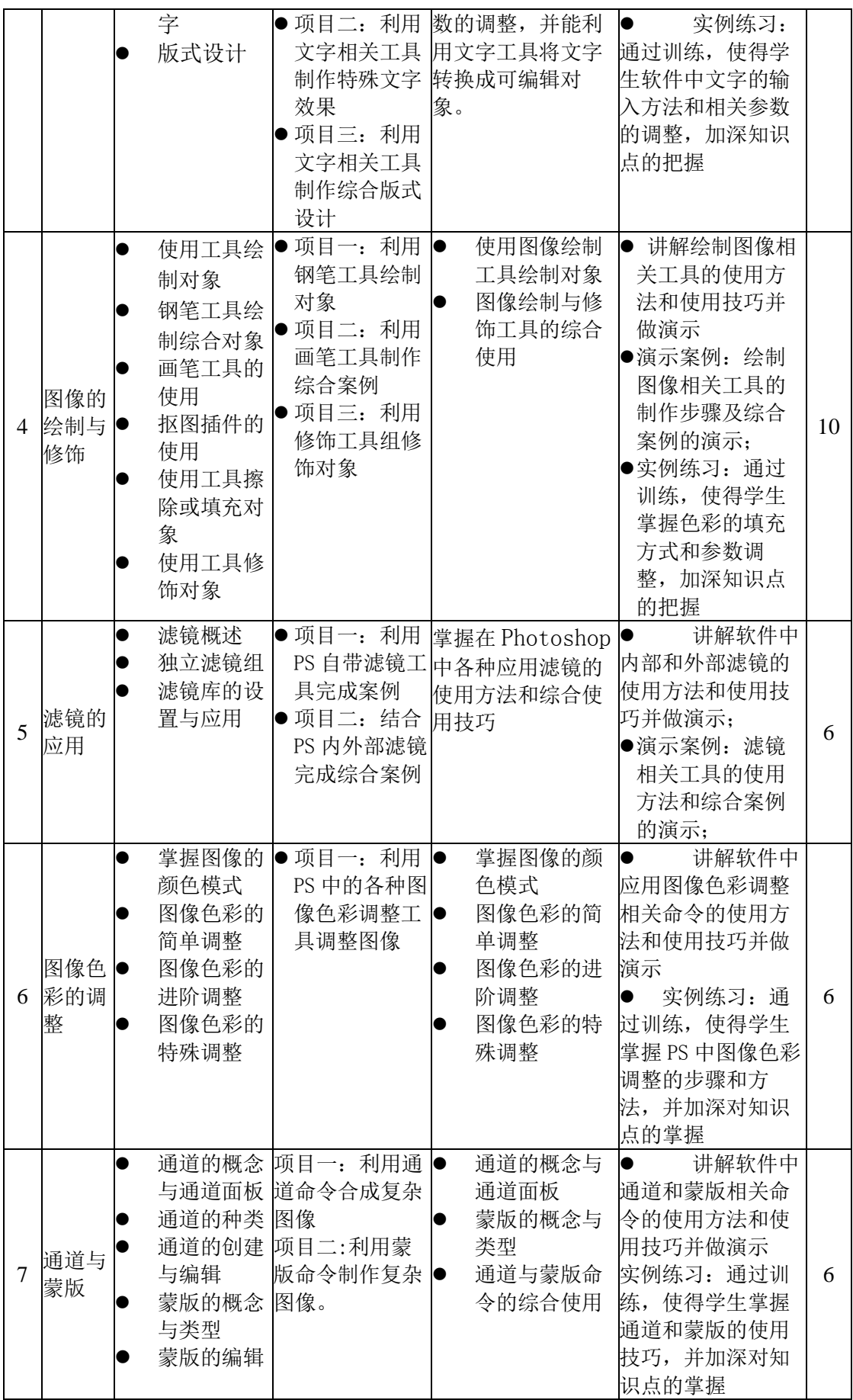

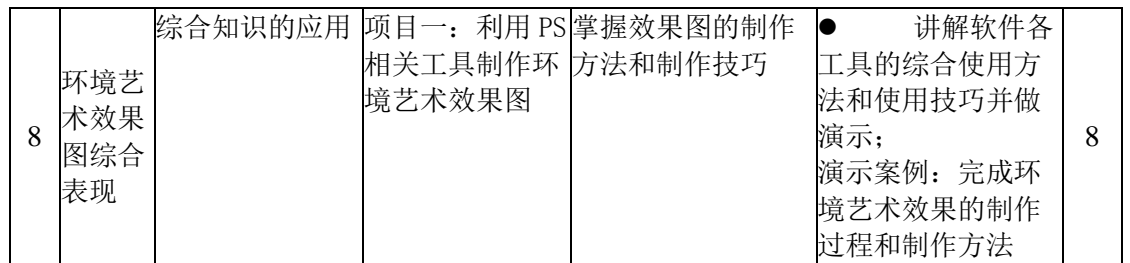

#### <span id="page-6-0"></span>五、实施建议

#### (一)教材选用与编写

(1)在教材内容选取上,应凸显实践性、应用性和层次性的特征,强调与岗位业务 相吻合,并易学、易懂、易接受。同时又要有前瞻性,应将本专业领域的发展趋势以及 操作中的新知识、新观念、新技术和新方法及时地纳入其中。

(2)在教材内容组织上,本课程教材的编写应打破传统的学科型内容体系,构建以 岗位职业能力以及职业标准为依据的课程内容体系,以本课程标准为依据进行编写。

(3) 教材应注重教学内容的案例链接, 加强教学内容与专业培养目标的联系性, 提 供真实的最新案例给学生训练,从而培养进入公司岗位后可以迅速接受的设计人才,选 择实例较多的教材进行讲解。

(4)教材编写应注重可操作性和拓展性,除知识讲解外,教材应当配有可供学生实 训的要素:例如实训案例、实训操作、实训指导等;

(5)教材应当根据教学内容设置立体资源,给出相关参考资料、网络视频等链接地 址,方便师生拓展阅读学习。

#### <span id="page-6-1"></span>(二)教学建议

(1)创建完善的艺术专业教学机制

环境艺术设计专业属于艺术设计相关专业,艺术设计专业的教学课程与传统的文化 课专业教学上有很大区别,艺术专业在平时的教学工作中更多的提倡"创意"和"技 术"以及"艺术"相结合,在教学中,不能单一的采用理论知识教学,也不能单一的进

#### 第 7 页/共 10 页

行软件课程教学,应该是将创意、设计相关理论和软件三方面都要同时进行。要建立完 善的艺术专业教学机制,必须协调好这三方面的关系,针对设计专业的学生,应对照人 才培养方案制定每学期的培训计划与监督条例。环境艺术设计专业课程组人员根据创意 教学、理论教学和软件教学三方面组织编写课程的教学大纲、课程标准并制定教学计 划,并且实施所制定的教学任务,在教学过程中多组织学生学习相关的优秀制作案例、 当下流行的元素的掌握,以及参观与专业设计相关的美术展览,在理论教学的同时拓宽 学生的课外知识以及身临其境的感受设计。

(2)根据市场需求确定培养目标

随着环境艺术设计行业的膨胀式发展,越来越多的人进入该行业,导致环境艺术设 计行业就业压力增大,市面公司希望招聘到适应市场需求的人才。因此环境艺术设计专 业的课程设计要与当今的市场接轨,培养技术能力强且适应能力快的学生。在平时的教 学过程中老师应结合现社会公司的人才需求科学合理的制定教学计划,通过对学生安排 方案实训,对不同的知识模块讲解和相应的实践实训,为后期的方案设计奠定扎实的基 础。环境艺术设计专业的教师应时刻关注流行的设计资讯,提供真实的最新案例给学生 训练,从而培养出公司可以迅速接受的设计人才,为学生的就业创造更多的选择机会。

(3)建立完善的环境艺术设计专业校内实训系统

<span id="page-7-0"></span>开展实习实训教学,它与我们平时的课堂教学有所区别,它即能在校内进行,又可 以提高学生的职业技能,是指在校内按照专业培养目标对学生进行实践技能训练的教学 过程。对高职院校的教育专业技能提高又具有针对性。构建真实的职业环境,贴近设计 公司的工作模式,努力实现真实的工作环境,让学生提前模拟职业工作环境,按照不同 岗位的需求进行实际操作训练。提高技术含量,实现校企结合,紧跟社会人才需求发展 的需要,学习市场上新的生产技能和新工艺,对实际操作性专业进行针对性训练,使学 生在实训过程中实际的进行操作性训练,学到和掌握本专业的实际应用本领。

第 8 页/共 10 页

(4)采用讲练结合的教学策略

该课程的实践性较强,在教学过程中,应以实例讲解和实践操作相结合,通过"理 实一体"进行教学,培养学生思考问题,分析问题和解决问题的能力。通过课堂讲授、 实训操作、实训测试等,引导学生能够独立完成任务。例如,在讲解软件各种工具案例 的时候,教学过程中建议充分利用多媒体视频展示及现场操作展示开展教学,选取贴近 学生生活的实际案例,提高课堂趣味性与参与性。

#### (三)教学基本条件

(1) 师资条件

本课程实践性很强,不但需要设计师具有较高的艺术素养,而且需要将精心设计的 作品落到实处,达到理想的设计效果。要求既要具有一定的专业素质能力及专业技术水 平,又要熟悉相关设计软件操作,具有本职业丰富的实践经验,有教育培训经验,具有 良好的语言表达能力的双师型教师担任教学。

(2)学生条件

由于课程的交叉融合特性,要求学生在学习本课程之前有一定的基础知识,其先修 课程至少应当包括色彩基础、素描基础、构成设计等,故此课程应当在环境艺术设计专 业的第二学期开设。

<span id="page-8-0"></span>(3)实训条件

在教学环境条件方面,为给学生提供充分的实践锻炼机会,应当安排在计算机机 房,具有 win7 系统和高版本的 Photoshop 软件。

#### (四)课程资源的开发与利用

(1)编写实训指导书和实验实训教学标准。

(2)利用现代信息技术开发研制各种形式的多媒体教学课件,为学生搭建一个立体

第 9 页/共 10 页

的学习平台,激发学生的学习兴趣,调动学生学习的主动性和积极性。

(3)应充分利用市场资源,进行校企合作,建立实习实训基地,满足学生参观、实 训和实习的需要,并在合作中关注学生职业能力的发展和教学内容的调整。

(4)积极开发和利用网络课程资源。

<span id="page-9-0"></span>(5)由主讲教师结合考勤情况、学习态度、作业、实验实训、现场操作等情况考 核,综合评定学生成绩。

(6)应注重对学生动手能力和在实践中分析问题、解决问题能力的考核,对在学习 和应用上有创新的学生给予特别鼓励,综合评价学生的能力。

(7)校企合作编写校本特色教材。

### 六、教学评价

针对本课程操作性较强的特性,建议采用多元化的评价方式。

(1) 改革考核手段和方法, 加强实践性教学的考核, 可采用过程和结果考核相结合 的考核方法。

(2)由主讲教师结合考勤情况、学习态度、课业、平时测验、实验实训、现场操 作、设计大赛等情况考核,综合评定学生成绩。

(3)应注重对学生动手能力和在实践中分析问题、解决问题能力的考核,对在学习 和应用上有创新的学生给予特别鼓励,综合评价学生的能力。